## , tushu007.com  $<<$ CAXA $\qquad$  2009  $>>$

 $<<$ CAXA  $200$  >>

- 13 ISBN 9787302229230
- 10 ISBN 7302229236

出版时间:2010-6

页数:391

PDF

更多资源请访问:http://www.tushu007.com

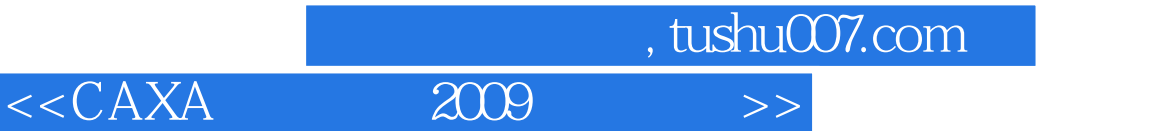

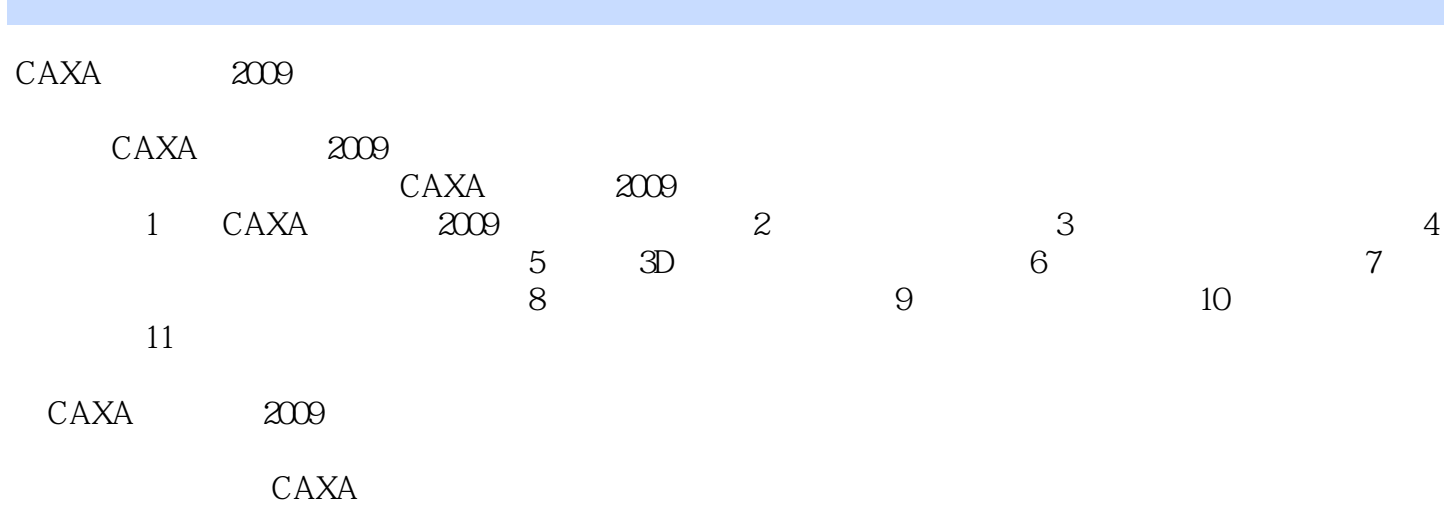

, tushu007.com

## $<<\text{CAXA}$   $\overline{2009}$  >>

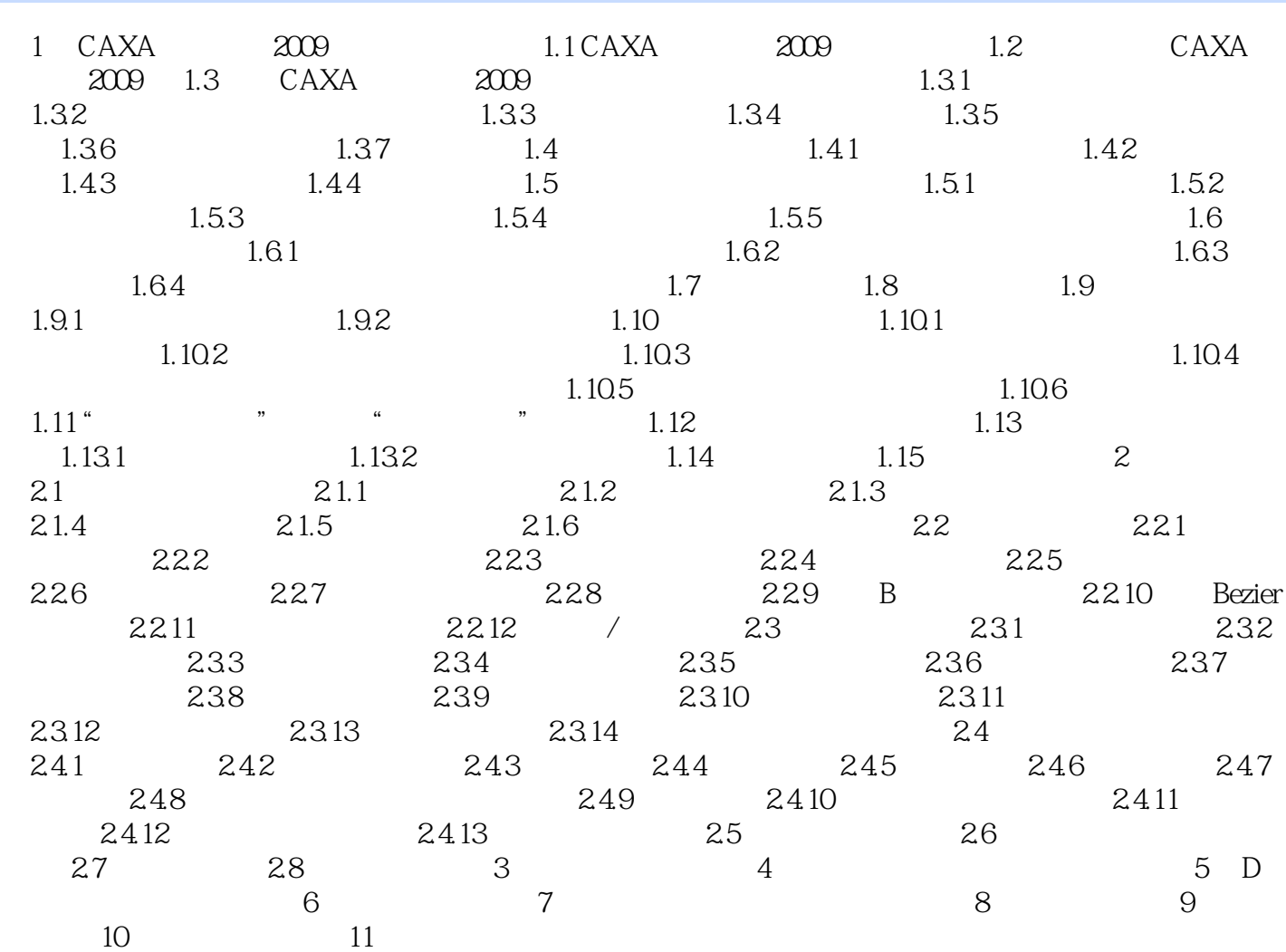

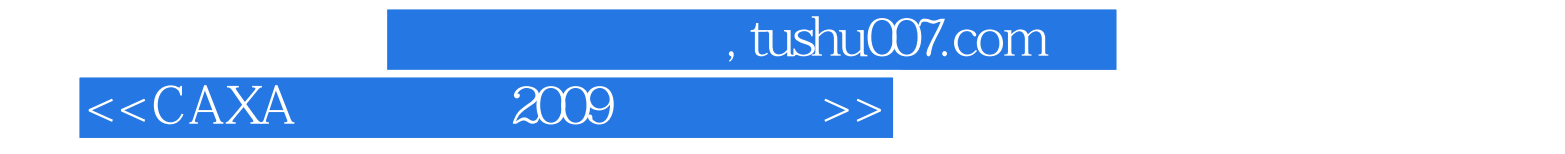

本站所提供下载的PDF图书仅提供预览和简介,请支持正版图书。

更多资源请访问:http://www.tushu007.com